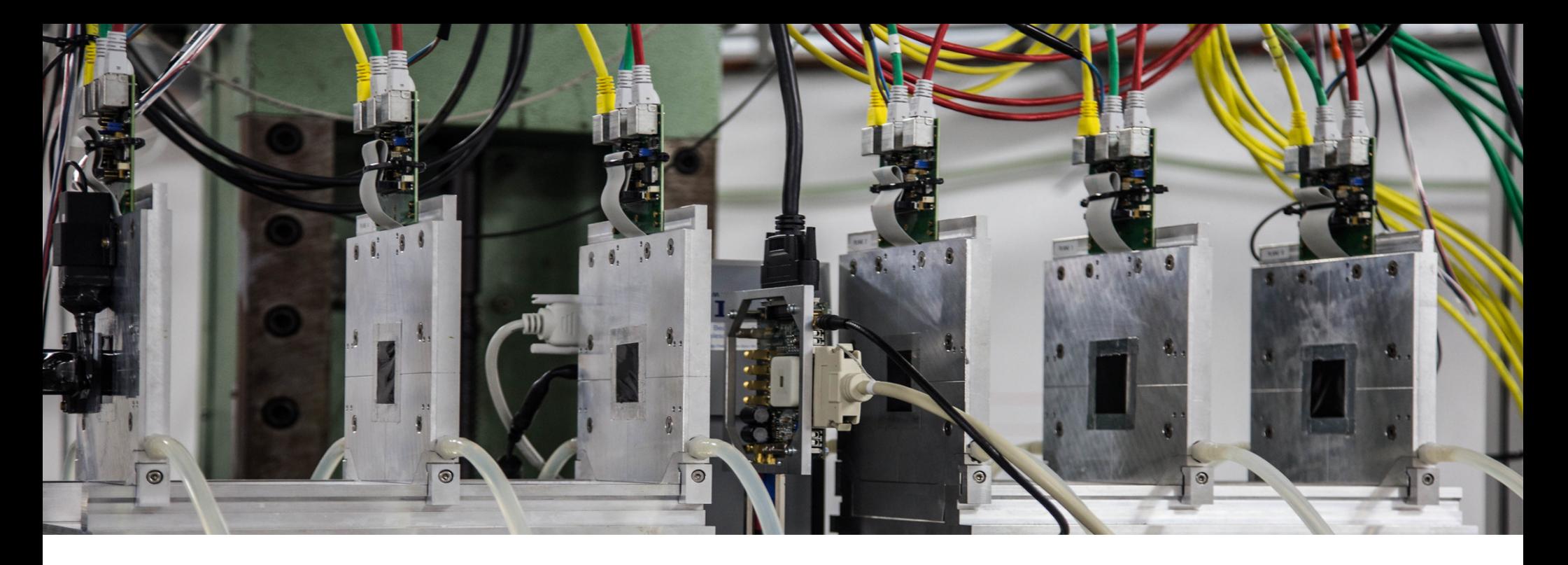

### Beam Telescopes at the DESY II Test Beam Facility

Adrian Herkert on behalf of the DESY test beam crew BTTB12, 17 April 2024, Edinburgh

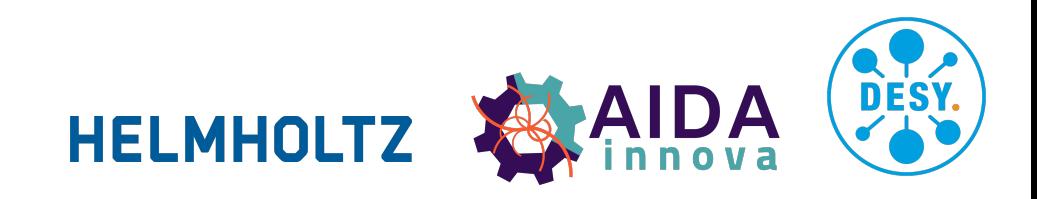

### **Beam telescopes at the DESY test beams**

#### **Outline of this talk**

- Quick reminder of the DESY II Test Beam facility
- Overview of our current beam telescopes
	- EUDET-type (MIMOSA26)
	- Adenium (ALPIDE)
- Status of telescope upgrades
- Using our beam telescopes
	- DUT integration
		- Mechanical
		- DAQ synchronization (AIDA TLU)
		- Control software (EUDAQ2)
	- Data analysis

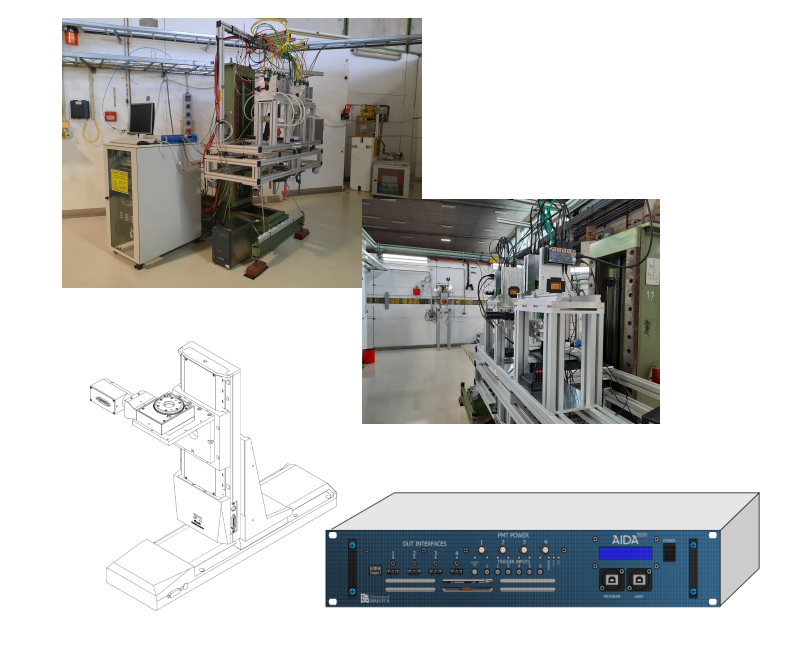

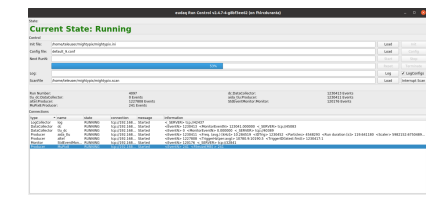

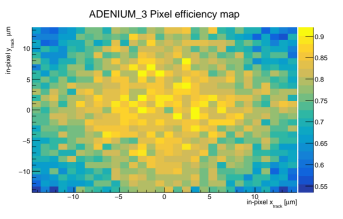

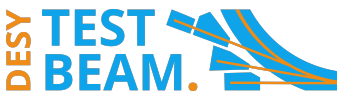

### **The DESY II Test Beam Facility**

### **Quick reminder**

- There was a dedicated talk on Monday
- Test beam user facility
	- Located at DESY Hamburg
	- User operations  $\sim$  40 weeks per year
- 3 independent beam lines
- $e^{t}$ ,  $O(10,000 \text{ s}^{-1})$
- Energy between 1 and 6 GeV
	- ➔ Crucial that for "in-beam part" of beam telescope, amount material needs to be minimal

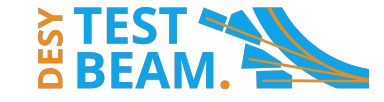

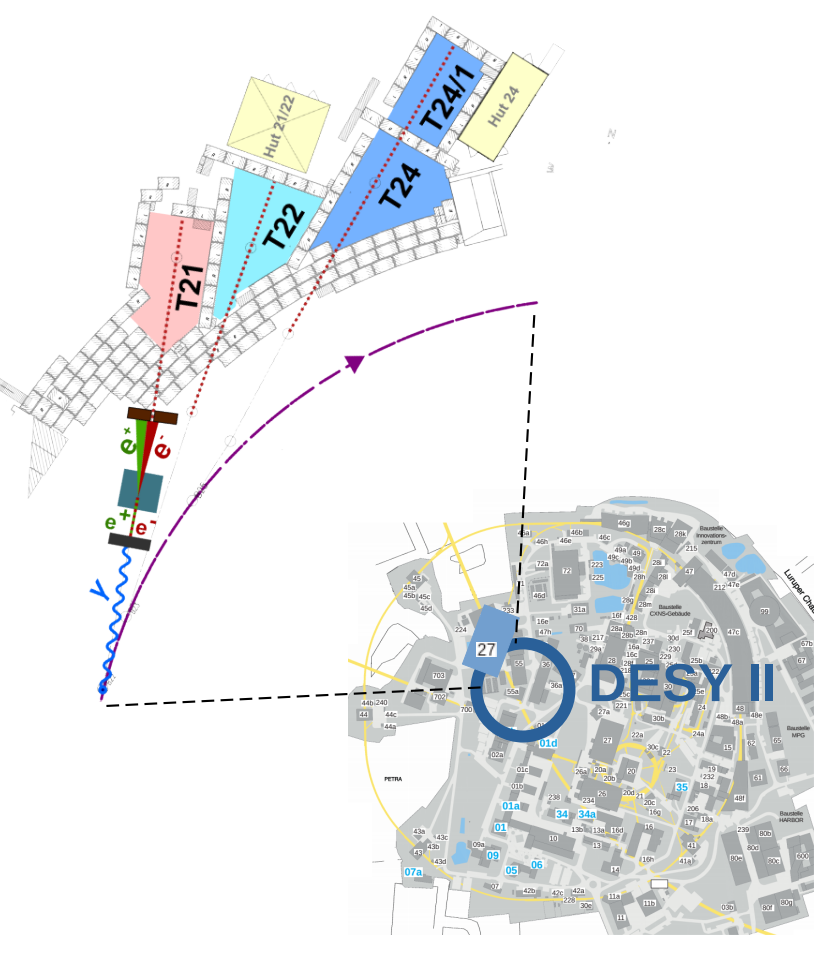

### **Currently available beam telescopes**

#### **One at each beam line**

- $\cdot$  2 x EUDET-type (TB21, TB24):
	- 6 layers of MIMOSA26 MAPS thinned to 50 μm
	- Pitch: 18.4  $\mu$ m x 18.4  $\mu$ m, active area: ~ 2 cm x 1 cm
	- Best possible track resolution on DUT: 2 μm
	- Readout frame length: 230 μs
	- Several legacy components
- 1 x ALPIDE-based (called Adenium, TB22):
	- 6 layers of ALPIDE ([M. Mager, NIMA 824, 2016.](https://www.sciencedirect.com/science/article/pii/S0168900215011122?via%3Dihub))
	- Active area:  $\sim$  3 cm x 1.5 cm
	- Readout frame length: 10 μs

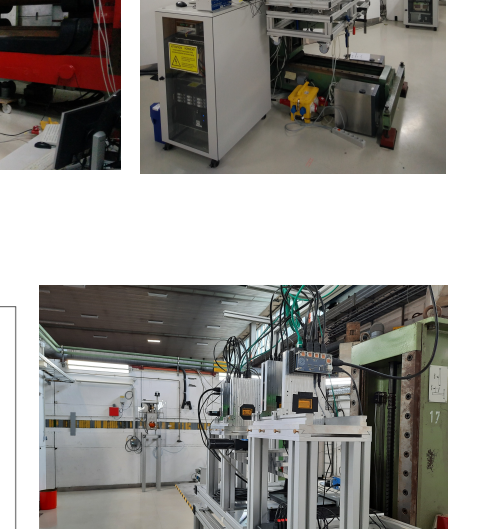

Track resolution at DUT position

 $x$  x (pitch = 29.24 um) v (pitch =  $26.88 \text{ µm}$ 

Beam momentum / Ge\

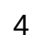

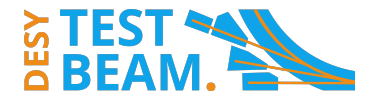

### **Upgrade of the EUDET-type telescopes**  $(1/2)$

#### **… with ALPIDE sensors**

- DESY has committed in AIDAinnova (WP3.2) to deliver upgrades of the EUDET-type beam telescopes
- ALPIDE was chosen as the best available sensor option
- Adenium is first prototype from this project (Developed in collaboration with USTC)
- Performs very well, but issues with production
	- Several components' prices increased drastically
	- Didn't get full design access, nor guarantee for long-term support
- $\rightarrow$  Had to start over

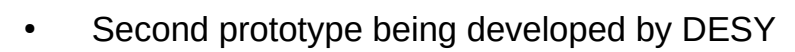

- Design for the system's two types of custom PCBs finished → Production for one prototype will start any day now
- DESY bought 60 ALPIDE sensors on chip boards
- Plan to have new telescopes come with fully integrated timing layer
	- Additional tracking layer that provides timestamps on individual hits
	- Often being used with EUDET-type telescopes already

**TelePix2 poster, A. Wintle**

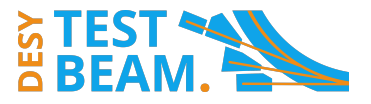

### **Upgrade of the EUDET-type telescopes (2/2)**

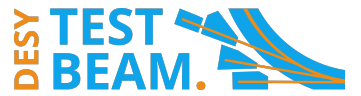

#### **Components of the second prototype**

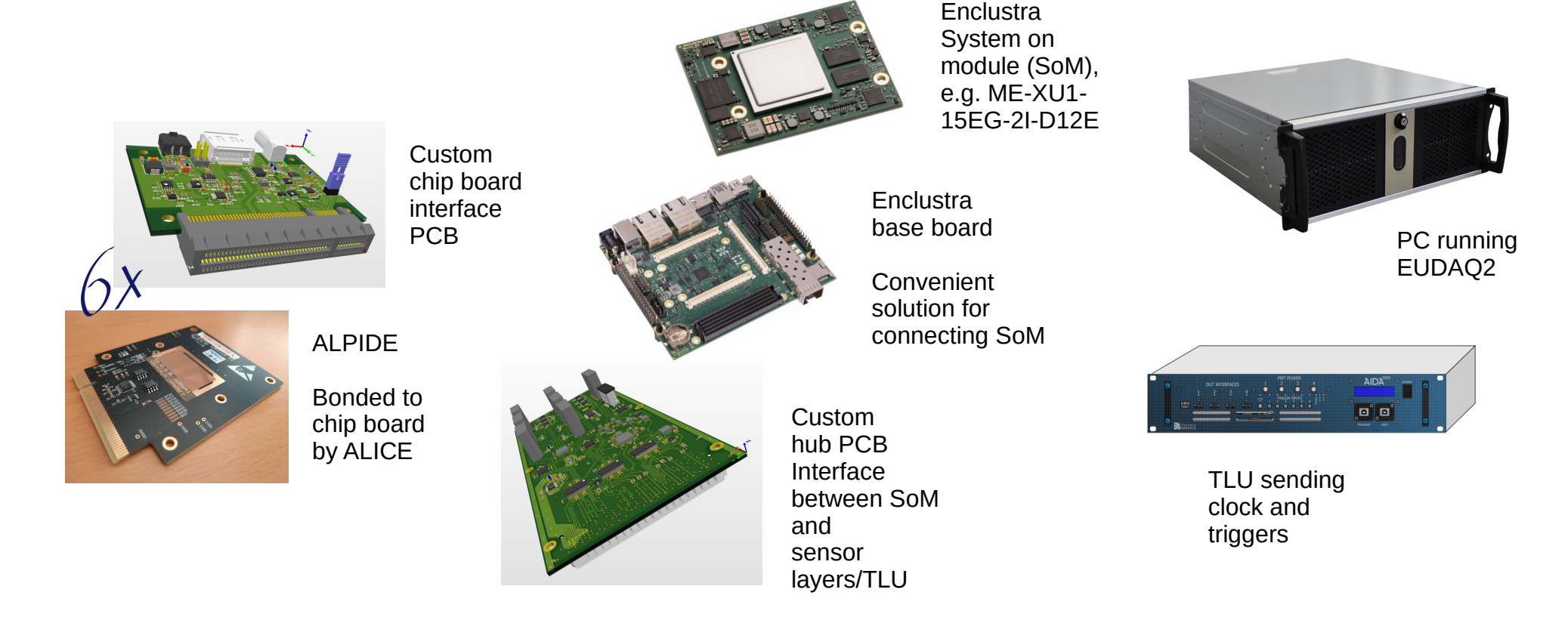

# **Using a beam telescope at DESY**

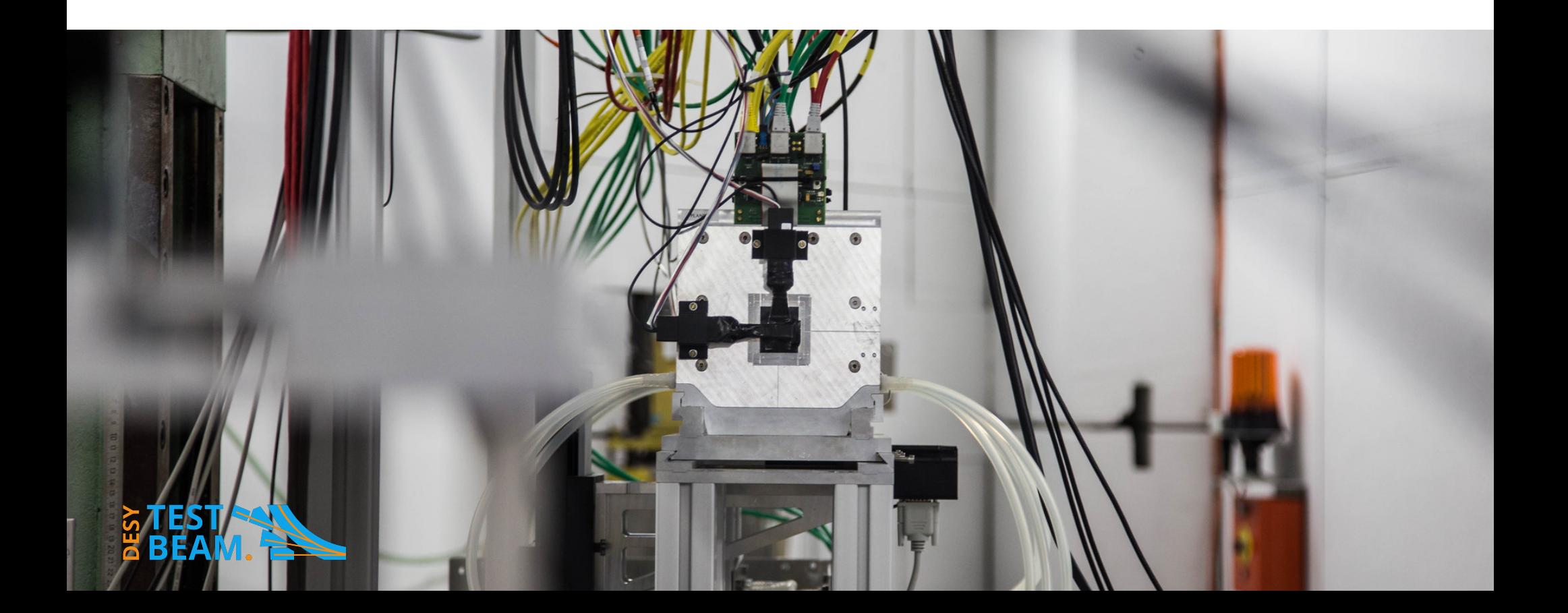

### **A word on documentation**

#### **Always work in progress ...**

- Situation hasn't been ideal lately
- Since twiki went down there has been a confluence space that has never been fully comprehensive/complete:

#### <https://confluence.desy.de/display/BTDITB>

- Since recently, DESY is phasing out the use of confluence  $\rightarrow$  no longer reachable from outside DESY network
- To be moved to new public space (by DESY IT, not known when this will be finished)
- Until then, if you're on site, you can still find instructions there on: operating the telescopes, operating the PI stages, …
- If you have any questions before or after beam time: telescope-coor@desy.de

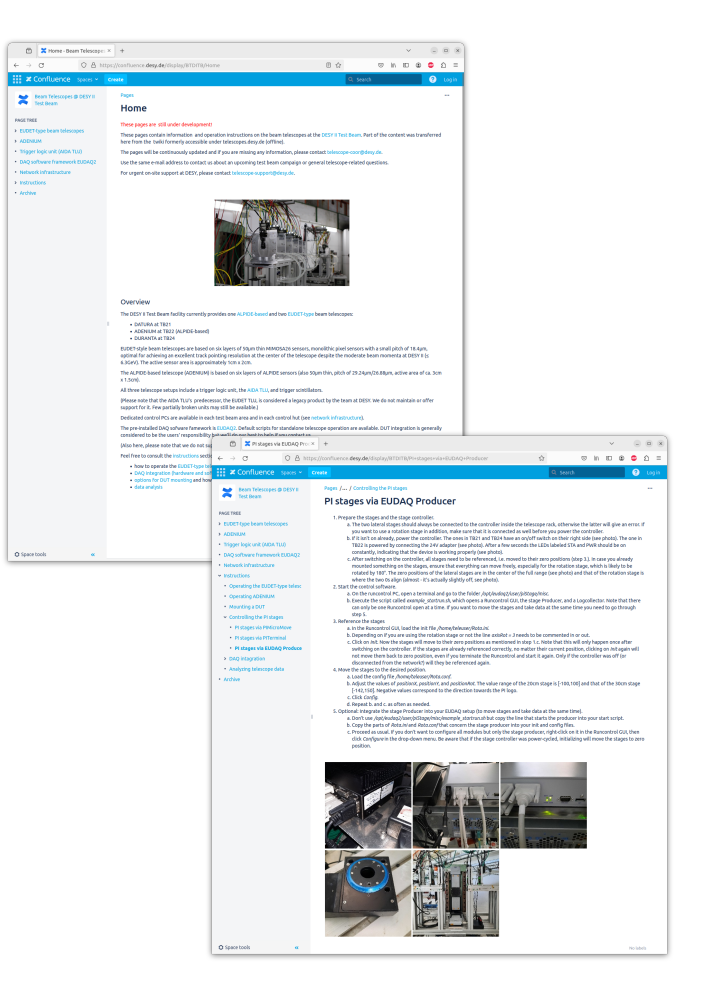

### **Mechanical DUT integration**

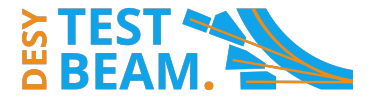

- **… and positioning of telescope layers** 
	- Intended to place DUT in center
	- XY- and rotation tables provided by DESY with different mounting options (max. load: 8kg)
	- z-positions of the telescope layers can and should be adjusted
		- Optimal geometry depends on material budget of DUT
	- GBL track resolution calculator:

<https://github.com/simonspa/resolution-simulator>

● **Don't forget to measure z-positions!**

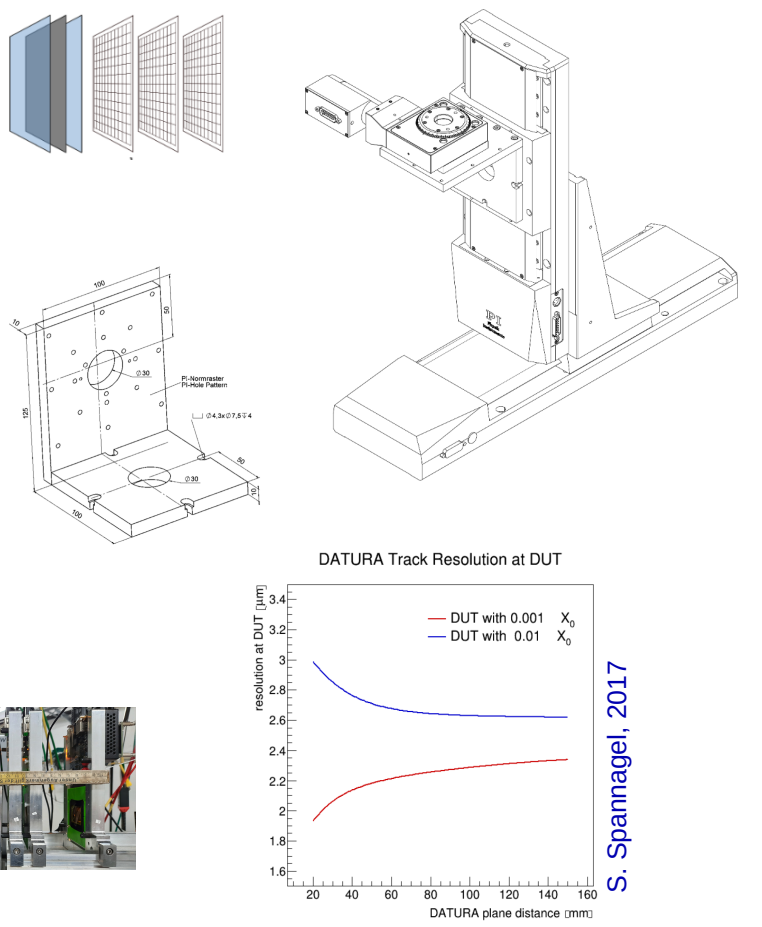

### **DAQ "synchronization"**

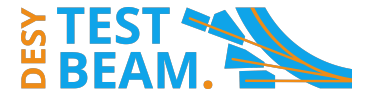

#### **The other crucial thing to fix before data taking!**

- The Trigger Logic Unit (TLU) exists for this purpose
	- Receives trigger signal (by default scintillator+PMT assemblies provided by DESY)
	- Sends common trigger to DUTs (and telescope)
- TLU has different operation modes, in which specific additional signals are exchanged with a DUT (see also manual):
	- Handshake ("old" EUDET mode)
	- No-handshake (so-called AIDA mode)
- TLU will also get an upgrade in scope of AIDAinnova

**→ If you are interested in getting one from a potential new production, let us know soon!**

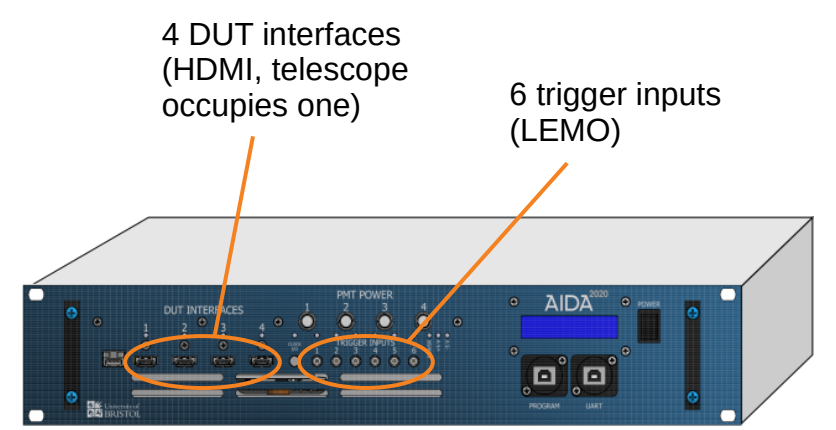

[https://ohwr.org/project/fmc-mtlu/blob/master/](https://ohwr.org/project/fmc-mtlu/blob/master/Documentation/Main_TLU.pdf) [Documentation/Main\\_TLU.pdf](https://ohwr.org/project/fmc-mtlu/blob/master/Documentation/Main_TLU.pdf)

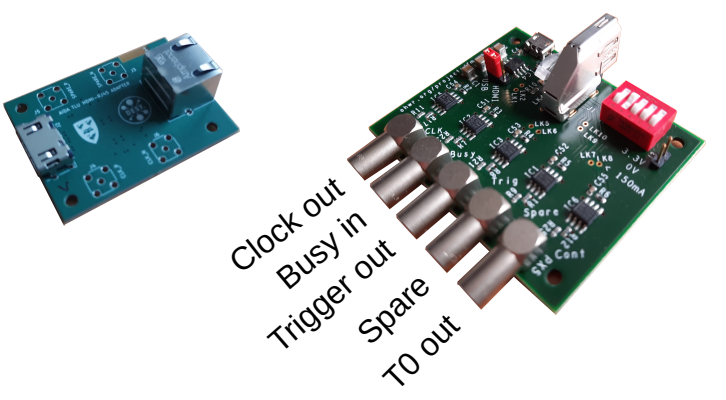

### **Examples of how to utilize the TLU**  $(1/2)$

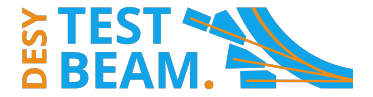

#### **1.: Minimum amount of integration**

- User DAQ system: Off-the-shelf digitizer
	- 180 μs busy, 100 ns buffer
- Straight-forward approach (triggering DUT by TLU won't work), since **TLU has latency of 150 ns**
	- **→** Do it the other way around
- This introduces another issue to take care of: MIMOSA telescope can be busy up to 230 μs  $\rightarrow$  Configure TLU to still register trigger although telescope is still busy
- Still remaining: Possibly multiple or "wrong" telescope tracks per trigger
	- $\rightarrow$  Efficiency measurement not really possible

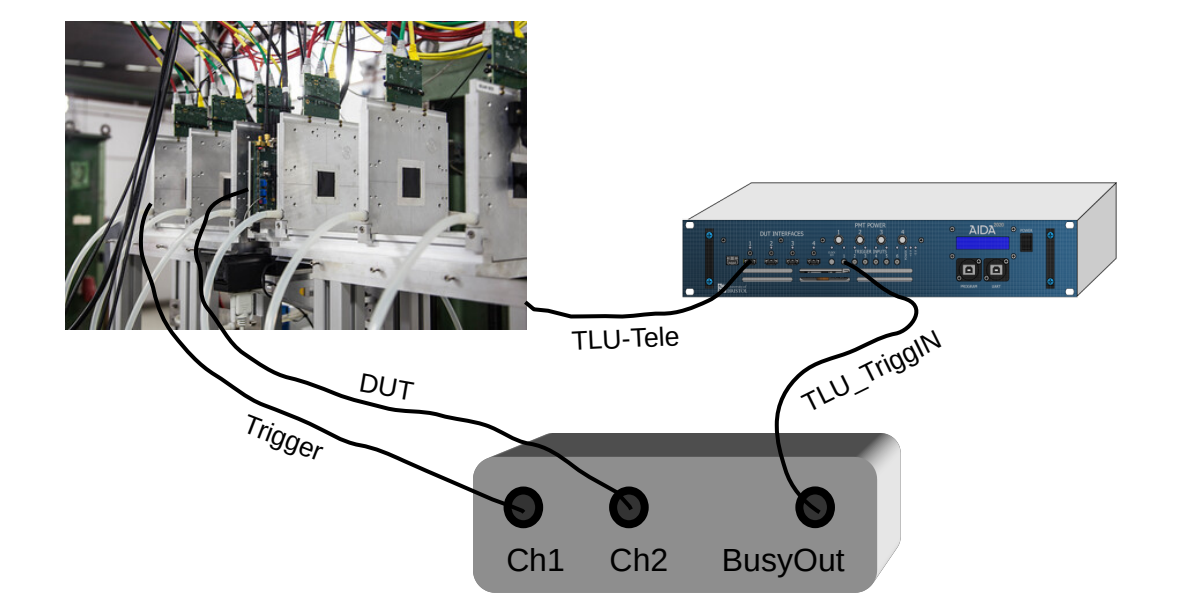

### **Examples of how to utilize the TLU (2/2)**

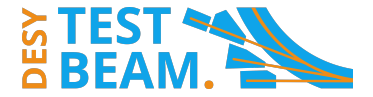

#### **2.: Truly synchronous**

- User DAQ with custom firmware
	- Counter based on external clock provided by TLU
	- Reset on T0
- Synchronization via trigger timestamps
- If DUT has triggered readout based on frames shorter than those of telescope, same issue as in ex. 1 remains  $\rightarrow$  Can be solved with timing layer

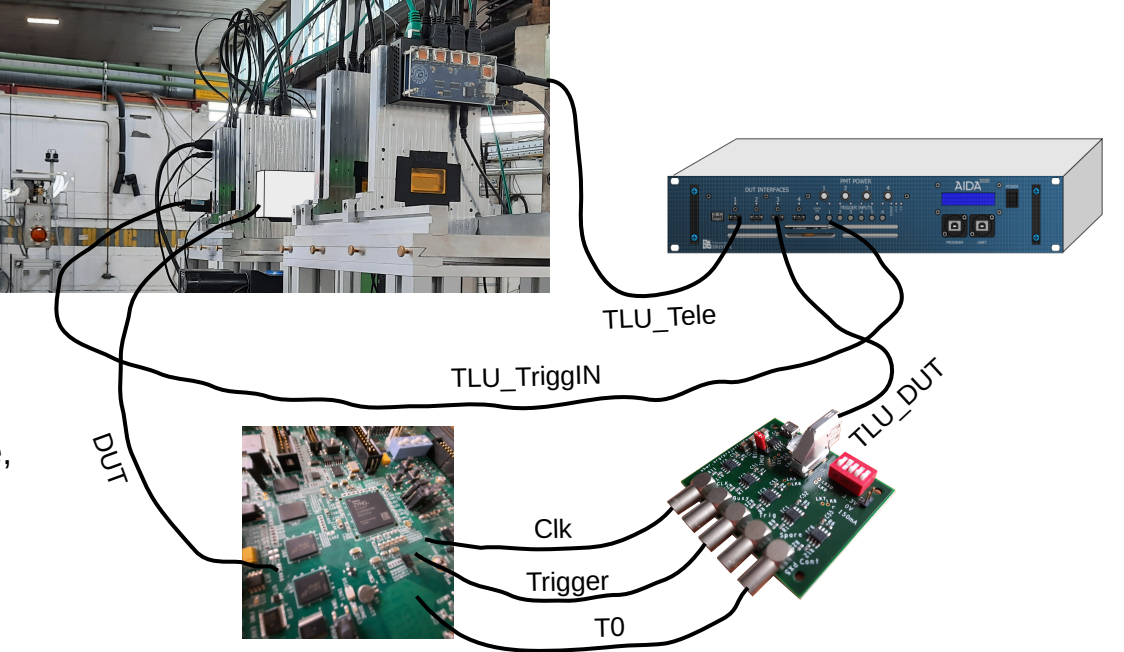

### **The software side**  $(1/2)$

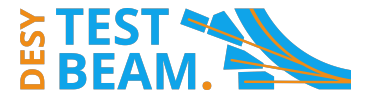

#### **EUDAQ2 – A framework to interface multiple DAQ systems**

- TLU and the telescopes are integrated in it
- Their operation is steered via Runcontrol GUI
- TLU needs to be configured according to the used setup

 $\rightarrow$  This requires some adjustment in the TLU part of the EUDAQ2 config file

# DUTs  $DUTMask = 0x1$ # Define mode: DUTMaskMode =  $0xFC$  # 1st is reading out Trigger ID

```
# Coincidence of input 0 to 3 (telescope)
#triqMaskHi = 0x00000000#triqMaskLo = 0x00008000
```
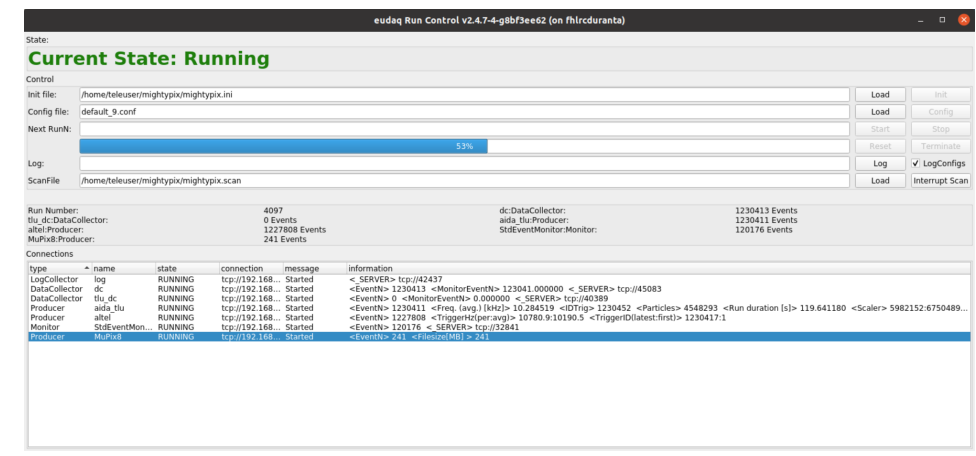

• Example start scripts and and config files in repo: /eudaq/user/eudet/misc/. ([https://github.com/eudaq/eudaq\)](https://github.com/eudaq/eudaq)

### **The software side (2/2)**

#### **Integration of a DUT in EUDAQ2**

- Not a must but makes things more convenient
- Modules most likely to be implemented first:
	- *Producer* represents a device

```
void DoInitialise() override;
void DoConfigure() override;
void DoStartRun() override:
void DoStopRun() override;
void DoReset() override;
void DoTerminate() override;
void RunLoop() override;
```
- *Converter* converts raw data into EUDAQ2 *StdEvent* format
- Examples for user code again in repo: /eudaq/user/. Includes also 'Dummy' and 'example'

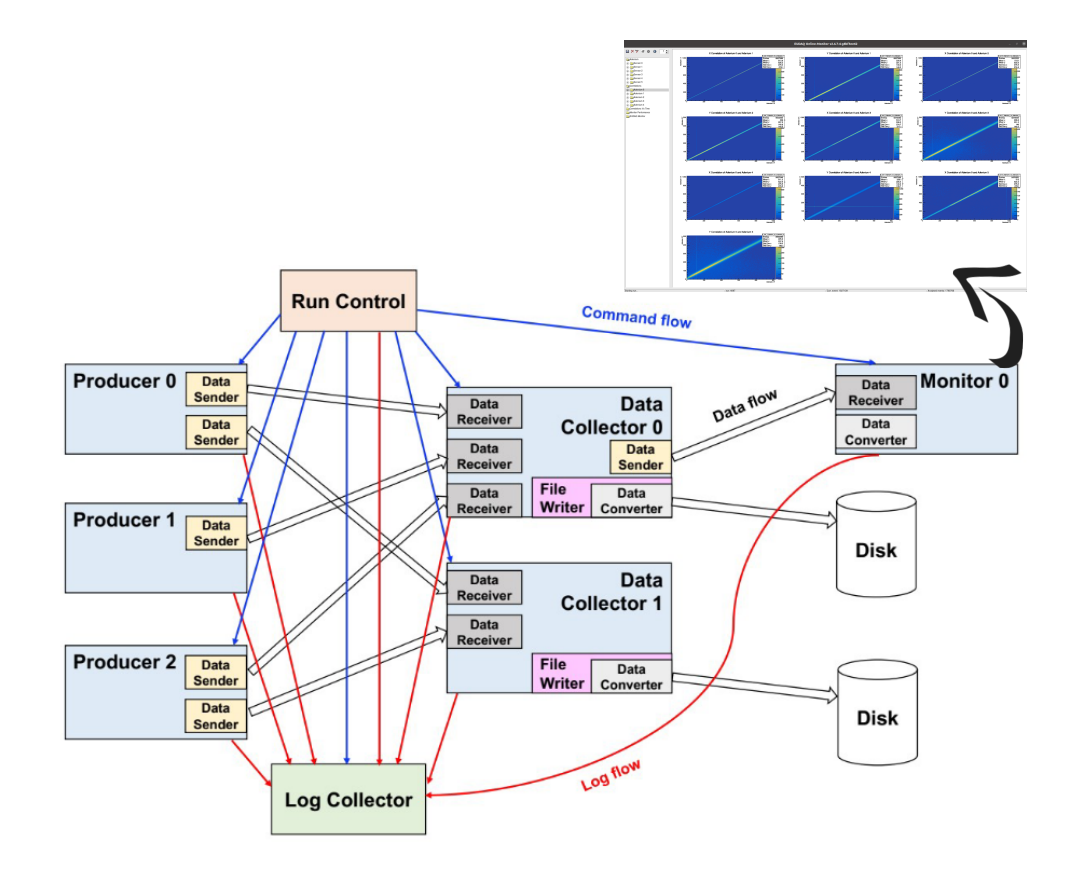

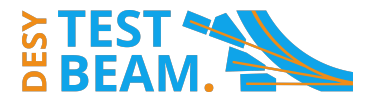

### **Data analysis**

#### **Just a very rough outline**

- Telescope data comes in the form of pixel hits in raw data format (sorted by events corresponding to telescope readout frames)
- For any track-based DUT analysis one needs to go through full tracking part of the analysis
- Recommended framework: Corryvreckan <https://project-corryvreckan.web.cern.ch/project-corryvreckan/> <https://gitlab.cern.ch/corryvreckan/corryvreckan>
- To perform also DUT analysis within Corryvreckan (recommended) one has to implement *EventLoader* module or EUDAQ2 *Converter* (to convert DUT data into "Corryvreckan format" and fill it into the right events)
	- Script to produce dummy module in repo: corryvreckan/etc/addModule.sh

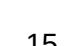

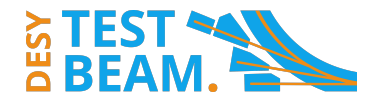

MIMOSA26 1: correlation row to row

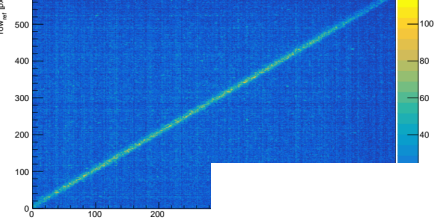

[Tracking4D] track\_model="gbl" momentum=4GeV min hits on track =  $6$ spatial\_cut\_abs = 200um, 200um  $exclude$  dut = true unique cluster usage=true

[AlignmentTrackChi2]

**Corryvreckan Hands-on**

> orientation = -0.0405081deg,0.0308251deg,0.617706deg position = 404.777um,3.063um,-404mm

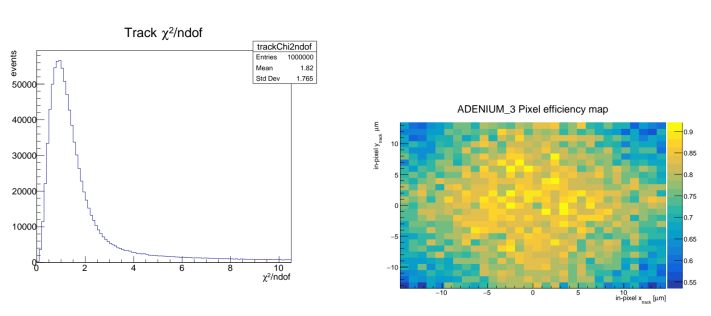

## **Closing remarks**

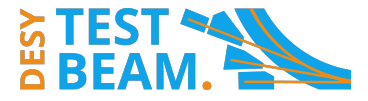

- For questions before/after beam time: [telescope-coor@desy.de](mailto:telescope-coor@desy.de)
- For on-site support: [telescope-support@desy.de](mailto:telescope-support@desy.de)

#### **Contacts Call for your support**

• If you publish or present results based on data taken at the DESY II Test Beam, please include the following acknowledgement:

*"The measurements leading to these results have been performed at the Test Beam Facility at DESY Hamburg (Germany), a member of the Helmholtz Association (HGF)."*

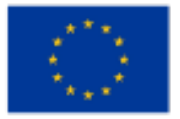

This project has received funding from the European Union's Horizon 2020 Research and Innovation programme under GA no 101004761.